#### C++ Basics 1

#### **CS 16: Solving Problems with Computers I** Lecture #3

Ziad Matni Dept. of Computer Science, UCSB

#### Announcements

- Homework #2 due today
- Homework #3 due Thursday
- Class is closed to new registration
- No more switching lab times

## Lecture Outline

- Variables and Assignments
- Input and Output
- Data Types and Expressions

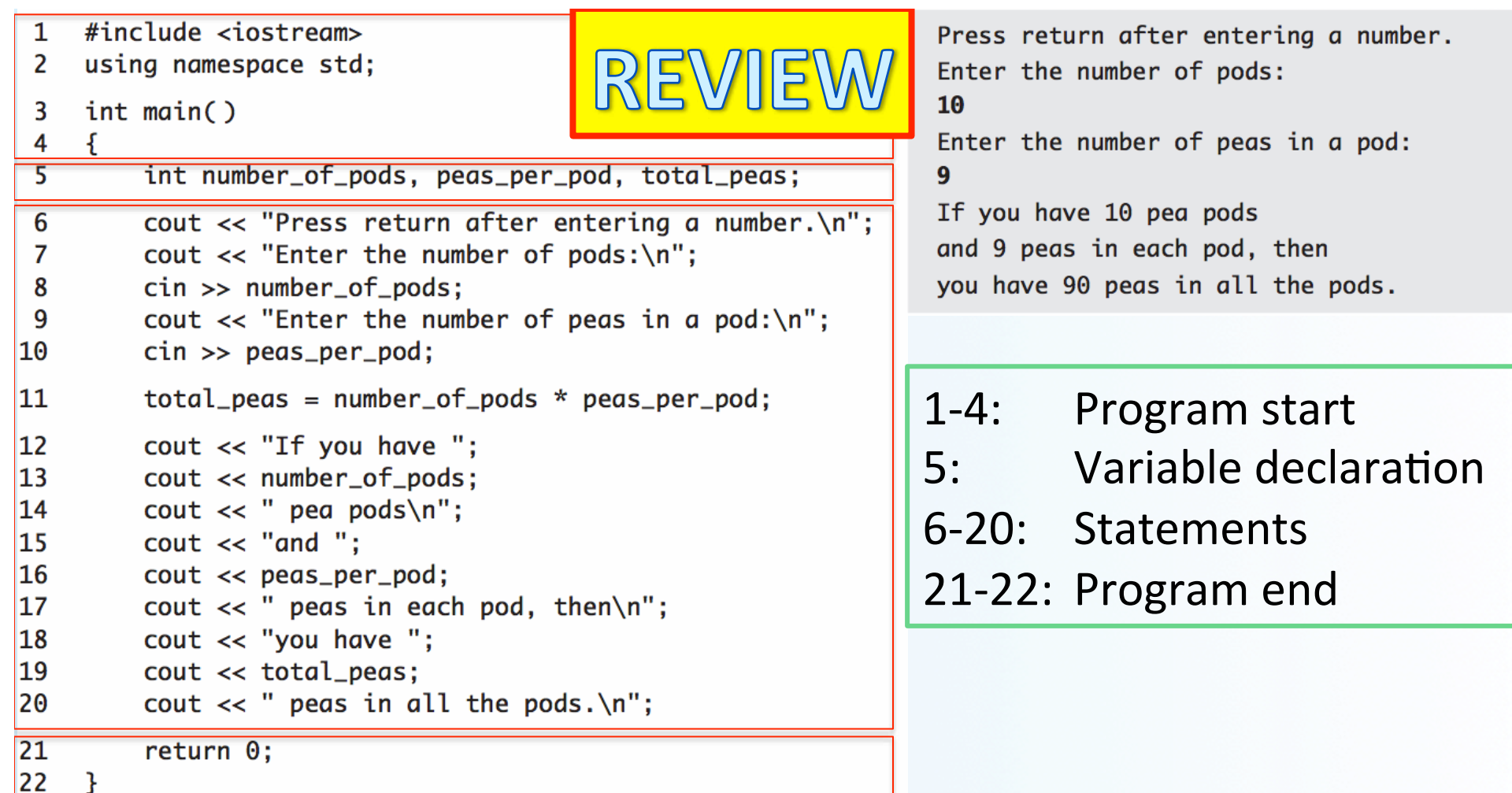

cout 
 << 
 "some 
 string 
 or 
 another" 
 ; 

 *output 
 stream 
 statement*  cin >> some\_variable; and the statement input stream statement

stream is an entity where a program can either insert or extract characters

cout and *cin* are objects defined in *iostream* 

## Variables

- A variable is a *symbolic* reference to data
- The variable's **name** represents *what* information it contains
- They are called "**variables**" because the 
*data 
 can 
 change*

while the **operations** on the variable remain the same

- The variables "a" and "b" can take on different values, but I may always want to add them together
- If two variables are of the same **type**, you can perform **operations** on them

## Variables in C++

- In C++, variables are placeholders for memory locations in the CPU
- We can assign a value to them
- We can change that value stored
- BUT we cannot erase the memory location of that particular variable

## Types of C++ Variables: General

- There are 3 properties to a variable: Variables have a name (identifier), a type, and a value attached to them
- **Integers** 
	- $-$  Whole numbers
	- Example: 122, 53, -47
- **Floating Point** 
	- Numbers with decimal points
	- Example: 122.5, 53.001, -47.201
- **Boolean** 
	- $-$  Takes on one of two values: "true" or "false"
- **Character** 
	- $-$  A single alphanumeric
	- Example: "c", "H", "%"
		- Note the use of quotation marks
- **String** 
	- $-$  A string of characters
	- $-$  Example: "baby", "what the !@\$?"
		- Note the use of quotation marks

**There are many other types of variables** 

4/11/17 Matni, CS16, Sp17

## About Variable Names

- **Good variable name**: indicates what data is stored inside it
- They should make sense to a non computer programmer
	- Avoid generic names
- Example:

name = "Bob Roberts" is not descriptive enough,

but 

```
candidate_name = "Bob Roberts" is better
```
#### About Variable Names

- The name of the variable is not the information!
	- $-$  Example: class\_size = 40  $\qquad \qquad$  is good, but  $class\_size_is_40 = TRUE$  is bad
- 
- Variable names must adhere to certain rules.  $\ln$  C++, **they MUST start with either a letter or an underscore ()**
- The rest of the letters can be alphanumerics or underscores.
- They cannot start with a number
- They cannot contain spaces or dots or other symbols

### Reserved Keywords

- Used for specific purposes by C++
- Must be used as they are defined in C++
- Cannot be used as identifiers

EXAMPLE: 
 You cannot call a variable "int" or "else"

For a list of all C++ keywords, see: http://en.cppreference.com/w/cpp/keyword

## Declaring Variables

• Variables in C++ must be declared they are used in a program! **before** 

Declaration syntax:

**Type\_name** *Variable\_1*, *Variable\_2*, ...;

#### *Examples*:

double average, m\_score, total\_score; int id\_num, height, weight, age, shoesize; int points;

**NOTE:** 

One type of variable is declared at a time

## Initializing Variables

- When you declare a variable, it's not created with any value in particular
- It is good practice to initialize variables before using them
	- Otherwise they will contain whatever value is in that memory location

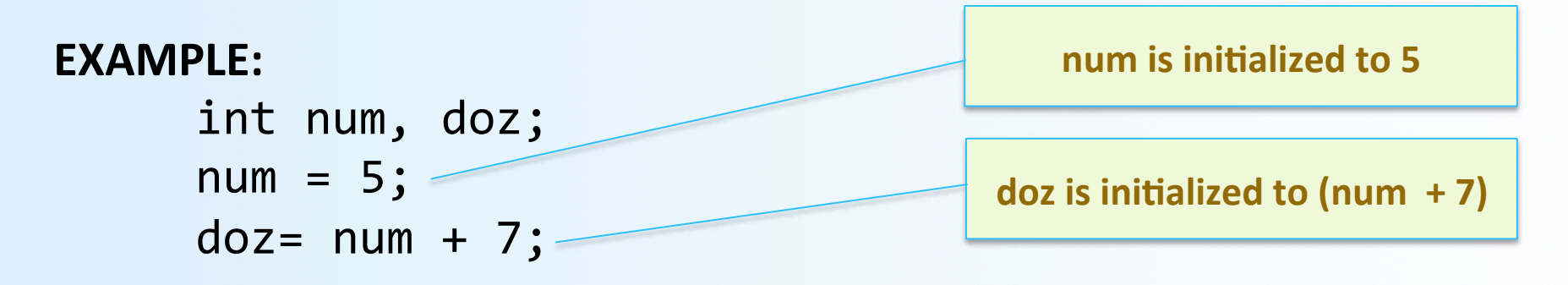

• C++ allows alternative ways to initialize variables as they are declared: int num =  $5$ , doz =  $12$ ; **OR**  int num**(5)**, 
 doz**(12)**; 4/11/17 
 Matni, 
 CS16, 
 Sp17 
 12 

## Assignment Statements

• Are how one changes the value of a variable.

#### total\_weight = 12 \* one\_weight ;

Assignment Statements vs. Algebraic Statements

C++ syntax is NOT the same as in Algebra

EXAMPLE: 
  $number = number + 3$ 

*C++ 
 shortcut:*  $number += 3$ 

- Is an impossible statement in algebra  $(0 = 3 ?$ !?!?!?!!!!)
- $\cdot$  In C++, it means:
	- take the *current* value of "number",
	- $-$  add 3 to it,
	- then reassign that *new value* to the variable "number"

### Variable Comparisons

- When variables are being **compared** to one another, we use *different symbols*
- a is equal to b  $a == b$
- a is not equal to b  $a != b$
- a is larger than  $b$  a >  $b$
- a is larger than or equal to b  $a \ge b$
- a is smaller that b  $a < b$
- a is smaller than or equal to b  $a \leq b$

#### Note:

**The outcome of these** comparisons are always either true or *false* 

## Inputs and Outputs

### Data Streams

- Data stream = a sequence of data
	- Typically in the form of characters or numbers
- **Input stream** = data for the program to use  $-$  Typically originates at the keyboard, or from a file
- Output stream = the program's output  $-$  Destination is typically the monitor, or to a file

#### **cout** 
 and 
 **cin**

- Output and input stream objects very popularly used in C++
- To make the definitions of **cin** and **cout** available to a program, you have to declare the statement: #include <iostream>
- Using *directives* like that usually includes a collection of *defined 
 names*.
- To make the objects **cin** and **cout** available to our program, you should also declare the statement:

using namespace std;

## Examples of Use (cout)

cout << number\_of\_bars << " candy bars\n";

- This sends two items to the monitor (display):
	- $-$  The value of **number** of **bars**
	- The quoted string of characters " candy bars\n" (note the starting space)
	- The '\n' causes a *new line* to be started following the 's' in bars
- Note: a new *insertion operator* is used for each item of output
- Note: do not use single quotes for the strings (more on that later)

## **Escape Sequences**

- Tell the compiler to treat certain characters in a special way
	- $\ \{ \langle \text{back-slash} \rangle \}$  is the escape character
- Example: To create a newline in the output, we use
	- $\ln -$  as in, cout  $\lt\lt$  "\n";
	- $-$  An alternative (new to later versions of  $C_{++}$ ):
	- cout << endl;
- Other escape sequences:
	- \t horizontal tab character
	- **\\** backslash character
	- \" quote character
	- **\a** audible bell character
- For a more complete list of escape sequences in C++, see: http://en.cppreference.com/w/cpp/language/escape

## **Formatting Decimal Places**

A common requirement when displaying numbers.

EXAMPLE: Consider the following statements:

```
double price = 78.5;
cout << "The price is $" << price << endl;
```
• Do you want to print it out as:

The price is \$78.5 The price is \$78.50 The price is \$7.850000e01

- Likely, you want the  $2^{nd}$  option
	- You're going to have to DEFINE that ahead of time

#### **Formatting Decimal Places with cout**

• To specify fixed point notation, use:

```
cout.setf(ios::fixed)
```
- To specify that the decimal point will always be shown **cout.setf(ios::showpoint)**
- To specify that *n* decimal places will always be shown  $\text{cout.}$   $\text{precision}(n)$   $\text{---}$  where  $n$  can be 1, 2, 3, etc...

```
EXAMPLE:	

  double price = 78.5;cout.setf(ios::fixed);
   cout.setf(ios::showpoint);
   cout.precision(2);
   cout << "The price is " << price << endl;
```
## Inputs via cin

- cin is an input stream bringing data from the keyboard
- The extraction operator  $(\gg)$  removes data to be used

```
EXAMPLE:
```

```
cout \lt\lt "Enter the number of bars in a package\n";
cout \lt\lt " and the weight in ounces of one bar.\n";
cin >> number of bars;
cin >> one weight;
```
- This code prompts the user to enter data then<br>reads 2 data items from **cin**
- The first value read is stored in *number\_of\_bars*
- The second value read is stored in *one* weight
- Data entry can be separated by spaces OR by return key when entered

## Entering Multiple Data Input Items

- Multiple data items are **best** separated by spaces
- Data is not read until the **Enter** key is pressed
	- $-$  This allows user to make corrections

```
EXAMPLE:	

      \frac{\text{cin} \gg \text{v1} \gg \text{v2} \gg \text{v3}}{1}
```
- Requires 3 space separated values
- So, user might type: 34 45 12 <enter key>

## Design Recommendations

- First, prompt the user for input that is desired
	- $-$  Use **cout** statements provide instructions

```
cout << "Enter your age: ";
cin >> age;
```
- Note: absence of a new line before using cin – Why?
- Then, echo the input by displaying what was read - This gives the user a chance to verify the data entered

```
cout << age << " was entered." << endl;
```
## Data Types

# Variable Types in C++ 1. Integers

**int**: Basic integer (whole numbers, positive OR negative)

• Usually 32 or 64 bits wide

 $-$  So, if it's 32 bits wide (i.e. 4 bytes), the range is  $-2^{31}$  to  $+2^{31}$ Which is: -2,147,483,648 to +2,147,483,647

- You can express even larger integers using: **long int and long long int**
- You can express only positive integers using: **unsigned 
 int**

# Variable Types in C++ 2. Real (rational) numbers

**double:** Real numbers, positive OR negative

Type **double** can be written in two ways:

- Simple form must include a decimal point
	- Examples: 34.1, 23.0034, 1.0, -89.9
- Alternate form: *Floating Point Notation* (Scientific Notation)
	- **3.41e1** means 34.1
	- **3.67e17** means 367000000000000000.0 (17 digits after "3")
	- **5.89e-6** means 0.00000589 (6 decimal places before "5")
- Number **left of e** (for exponent) does not require a decimal point
- The exponent cannot contain a decimal point

## Variations on Number Types

- long int
- long double
- short int
- float (a shorter version of "double")

Variable Types in C++ 3. 
 Characters 

**char:** single character

- Can be any single character from the keyboard
- To declare a variable of type char:

char letter;

• Character constants are enclosed in single quotes char letter =  $'a$ ;

# Variable Types in C++ 4. 
 Strings

string: a collection of characters (a *string* of characters)

- **string** is a *class*, different from the primitive data types discussed so far.
	- We'll discuss classes further in the course
- Using strings requires you to include the "string" module: #include <string>
- To declare a variable of type string:

string name = "Homer Simpson";

# Note on 'vs"

- Single quotes are only used for **char** types
- Double quotes are only used for string types
- So, which of these is ok and which isn't? char letter1 = " $a$ "; char letter2 =  $b$ ; string town1 = "Mayberry"; string town2 = 'Xanadu';

## **Type Compatibilities**

- General Rule: You cannot operate on differently typed variables.
- In general, store values in variables of the *same* type, so that you can operate on them later.
- The following is an example of a type mismatch:

int my\_var; 
  $my\varphi = 2.99;$ 

• If your compiler allows this, *my\_var* will most likely contain the value 2, not 2.99

# $int \leftarrow \rightarrow$  double

- Variables of type *double* should not be assigned to variables of type int
- Variable of type *int*, however, can normally be stored in variables of type *double*

EXAMPLE: 

double numero;  $numero = 2;$ 

• *numero* will contain 2.0

# Variable Types in C++ 5. 
 Booleans

**bool**: a binary value of either "true" (1) or "false" (0).

- You can perform LOGICAL operations on this type:
	- || Logical OR
	- && Logical AND
	- | Bitwise OR
	- & Bitwise AND
	- $-$  ^ Bitwise XOR
- Also, when doing comparisons, the result is a Boolean type.

#### EXAMPLE: What will this print out??

```
int a = 44, b = 9;
bool c;
c = (a == b);cout << c:
```
## Arithmetic Operations on Numbers

- Arithmetic operators can be used with any numeric type
	- Usual types of operations:  $+ -$  \* % (for int)
	- Usual types of operations: **+** \* / (for double)
	- Use brackets (...) to ensure required flow of operation
- An *operand* is a number or variable used by the operator
- Result of an operator *depends on the types of operands* 
	- $-$  If both operands are **int**, the result is **int**
	- $-$  If one *or* both operands are **double**, the result is **double**

## Division of Type **double**

• Division with at least one operator of type double produces the expected results.

```
double divisor, dividend, quotient;
divisor = 3;dividend = 5;quotient = dividend / divisor;
```
quotient will be 1.6666...

• Result is the same if either<br>dividend or divisor is of type int

## Division of Type int

- Don't do this operation (for serious purposes)
- Division between two int types, results in an int answer

```
int divisor, dividend, quotient;
divisor = 3;dividend = 5;quotient = dividend / divisor;
```
quotient will be  $1$ , not  $1.6666...$ 

Integer division **does not round the result**, rather the fractional part is discarded!

## Modulo Operator (%)

• Shows you the remainder of a division between two int types

```
int divisor, dividend, remainder;
divisor = 3;dividend = 5;remainder = dividend % divisor;
```
#### What value will "remainder" will be?

## Arithmetic Expressions

• Precedence rules for operators are the same as what you used in your algebra classes  $-$  EXAMPLE:  $x + y * z$  (y is multiplied by z first)

• Use parentheses to force the order of operations (recommended)

 $-$  EXAMPLE:  $(x + y) * z$  (x and y are added first)

## **Operations on Variables**

- You should only perform operations on **same-type variables**
- Certain operations only work with certain variable types
	- C++ compilers are not always consistent with this...

#### **Examples:**

• Say you have 6 variables:

 $A = 1$ ,  $B = 2.0$ ,  $C =$  "head ",  $D =$  "and shoulders",  $E = true$ ,  $F = false$ <br>Integer Double Strings Integer Double

- Can you do the following in  $C_{++}$ ?:
	- $A + B$  $\div$  **Yes**
	- $A * B$   $\qquad \bullet$  Yes
	- $-$  C + D  $\qquad \div$  Yes
	- A + E → Yes, BUT NOT RECOMMENDED!!!
	- E 
	 && 
	 F 
	 v **Yes**

## **Operator Shorthands**

- Some expressions occur so often that C++ contains shorthand operators for them
- All arithmetic operators can be used this way:
	- $-$  count = count + 2; ---can be written as--- count += 2;
	- $-$  **bonus = bonus \* 2;** ---can be written as--- **bonus \*= 2;**
	- **time = time / factor;** ---can be written as--- **time /= factor;**
	- remainder = remainder % (cnt1+ cnt2);

---can be written as--- remainder %= (cnt1 + cnt2);

## **TO DOS**

• Readings 

- The rest of Chapter 2, of textbook

- Homework #3
	- Due on Thursday
	- Submit in class
- $\cdot$  Lab #2

- Prepare for it by reading the handout

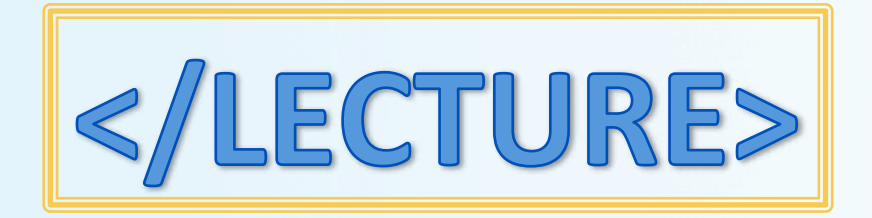